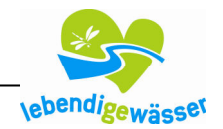

# Beteiligung – online zum Bewirtschaftungsplan und Maßnahmenprogramm für die Gewässer und das Grundwasser in NRW

## Warum sind Sie gebeten, sich zu beteiligen?

Die europäische Wasserrahmenrichtlinie sieht eine Beteiligung der Öffentlichkeit einschließlich der Nutzerinnen und Nutzer des Grundwassers und der Oberflächengewässer vor, um die Situation der Gewässer in Europa nachhaltig zu verbessern. Dabei sollen sowohl die so genannten Träger öffentlicher Belange, die Kommunen, Fachbehörden, Kreise und kreisfreien Städte, Regionalräte, die anerkannten Naturschutzverbände, die sondergesetzlichen und die übrigen Wasserverbände, Interessenvertretungen, Gewässernutzer, die Industrie- und Handelskammern als auch die Bürgerinnen und Bürger an der Bewirtschaftungsplanung beteiligt werden.

In Nordrhein-Westfalen wird seit Beginn der Arbeiten an der Umsetzung der Wasserrahmenrichtlinie die Öffentlichkeit in unterschiedlichen Formen beteiligt, um das Wissen und die Ideen der Menschen vor Ort in die Planungen einzubeziehen und gleichzeitig die jeweiligen Potenziale und Restriktionen zu erkennen. Ziel dieses Prozesses ist es, eine umsetzungsorientierte Planung zu erreichen. Das Ergebnis dieses Planungsprozesses liegt nun als Entwurf vor.

Mit der jetzigen Beteiligungsphase sollen die Planungen weiter optimiert werden, um gemeinsam mit den unterschiedlichen Partnern die Situation der Gewässer vor Ort effektiv zu verbessern und gleichzeitig die vielen Nutzungen von der Gewinnung von Trinkwasser und die Nutzung in der Landwirtschaft bis hin zur Schifffahrt und Erholung langfristig zu ermöglichen.

Deshalb sind Sie gebeten, Ihr Wissen und Ihre Vorstellungen einzubringen.

#### Wie können Sie sich beteiligen?

In dieser Phase der Öffentlichkeitsbeteiligung werden Sie um Stellungnahmen zu

- den vorliegenden Entwürfen des Bewirtschaftungsplans und des Maßnahmenprogramms für die nordrhein-westfälischen Anteile von Rhein, Weser, Ems und Maas,
- ab März 2009 außerdem zum Umweltbericht als Ergebnis der strategischen Umweltprüfung des Maßnahmenprogramms

gebeten. Es stehen außerdem – ebenfalls als Entwurf – Berichte zur Verfügung, die die überregionalen Bewirtschaftungsaspekte jeweils der gesamten Flussgebietseinheit von Rhein, Weser, Ems und Maas beschreiben. Auch dazu können Sie entweder gegenüber dem MUNLV NRW oder gegenüber dem jeweiligen Sekretariat der Flussgebietseinheit Stellung nehmen.

Die einfachste Möglichkeit der Beteiligung ist der Weg über das Internet. Wie das geht, wollen wir Ihnen hier kurz erläutern.

#### Wann können Sie sich beteiligen?

Die Möglichkeit zur Beteiligung besteht vom 22. Dezember 2008 bis zum 21. Juni 2009.

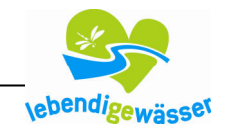

## Welche Informations- und Beteiligungsmöglichkeiten bestehen?

Die Möglichkeit zur Beteiligung haben wir für Sie möglichst einfach gestaltet. Alle Informationen haben wir im Internet unter www.flussgebiete.nrw.de und www.umwelt.nrw.de bereitgestellt. Sie können sich dort eine Gesamtübersicht verschaffen oder auch spezielle Informationen über Ihre Region ansehen.

Wenn Sie möchten, können Sie über die Plattform Beteiligung-online direkt dazu Stellung nehmen. Beteiligung-online erleichtert Ihnen die Arbeit, da Sie nicht mühevoll aufschreiben müssen, auf welche Abschnitte der zahlreichen Dokumente Sie sich beziehen und Beteiligung-online erleichtert uns die Arbeit, da es eine schnelle Übersicht über alle Stellungnahmen ermöglicht. Damit kann gewährleistet werden, dass das Land Nordrhein-Westfalen bis zur abschließenden Fertigstellung des Bewirtschaftungsplans und Maßnahmenprogramms zum 22. Dezember 2009 alle Vorstellungen und Ideen aus den Regionen zur Gewässerverbesserung aufgreifen und transparent abwägen kann.

Beteiligung-online ist ein Verfahren des E-Governments.

### Wie funktioniert es?

Über den Link zur Beteiligung online auf den Seiten www.flussgebiete.nrw.de und www.umwelt.nrw.de gelangen Sie auf die Startseite.

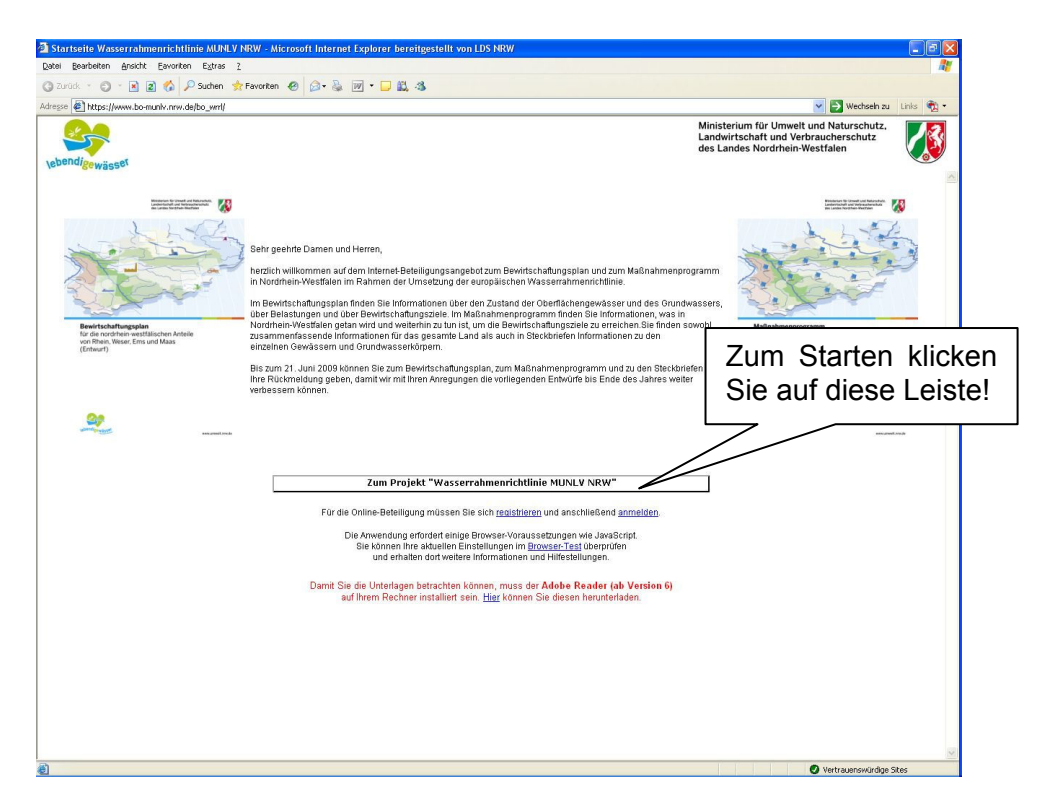

Nach dem Klicken der Startleiste, haben Sie Zugang zu allen Dokumenten, die in Nordrhein-Westfalen zur öffentlichen Anhörung gemäß EG-Wasserrahmenrichtlinie ausgelegt sind. Dazu gehören der Entwurf des Bewirtschaftungsplans und Maßnahmenprogramms und die sogenannten Steckbriefe zu den Oberflächengewässern und dem Grundwasser.

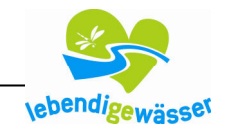

Sie können in den Dokumenten "blättern" oder auch eine Volltextsuche starten, wenn Sie an ganz bestimmten Inhalten interessiert sind. Alle Texte können Sie außerdem als PDF-Dokumente herunterladen.

Neben den Texten gibt es Karten, in denen Sie z.B. über die Gemeinde oder den Gewässernamen die für Sie interessanten Gewässer suchen können. Mit den Funktionen wie Zoomen, Verschieben und Messen können Sie die Karten nutzen.

Die Legende öffnet sich unter dem gleichnamigen Button in einem extra Fenster, um eine gute Übersicht zu haben.

#### Stellungnahme abgeben

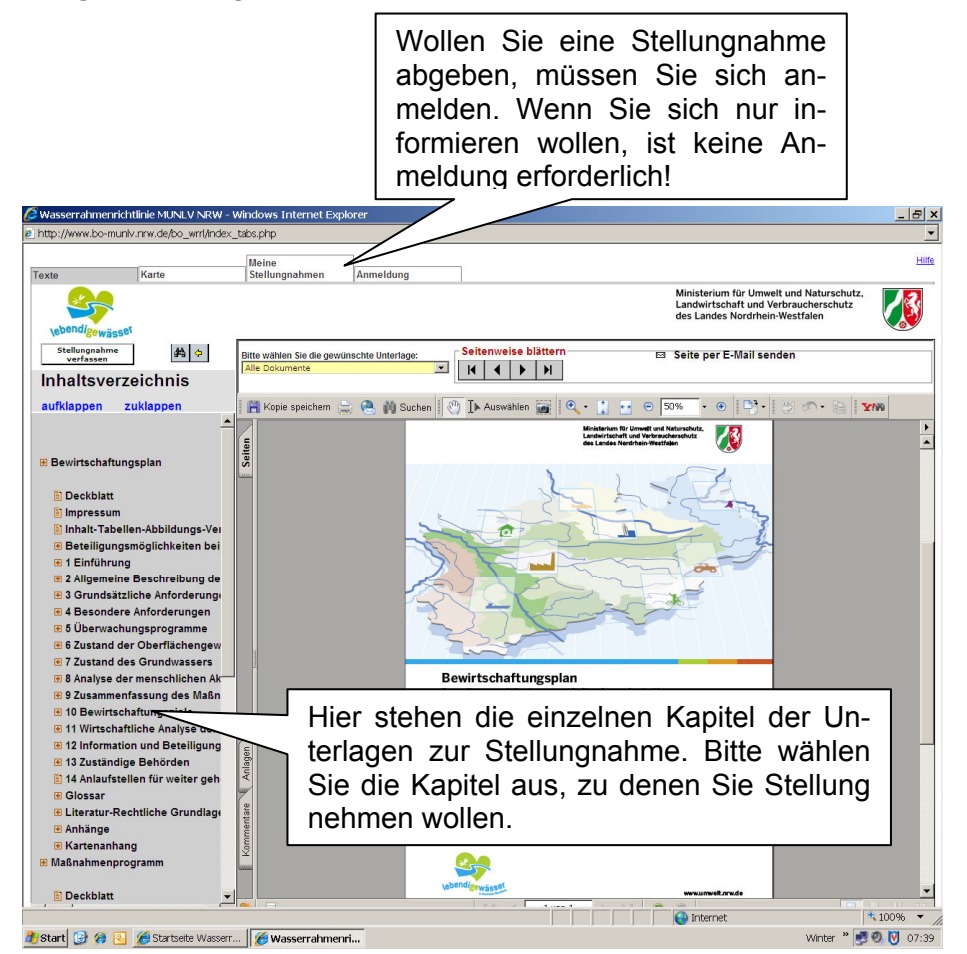

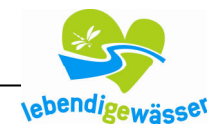

### Registrierung

Für die Abgabe einer Stellungnahme ist die einmalige Registrierung unter dem Reiter "Anmeldung" erforderlich. Dadurch wird für Sie ein persönlicher, passwortgeschützter Arbeitsbereich in der Datenbank angelegt.

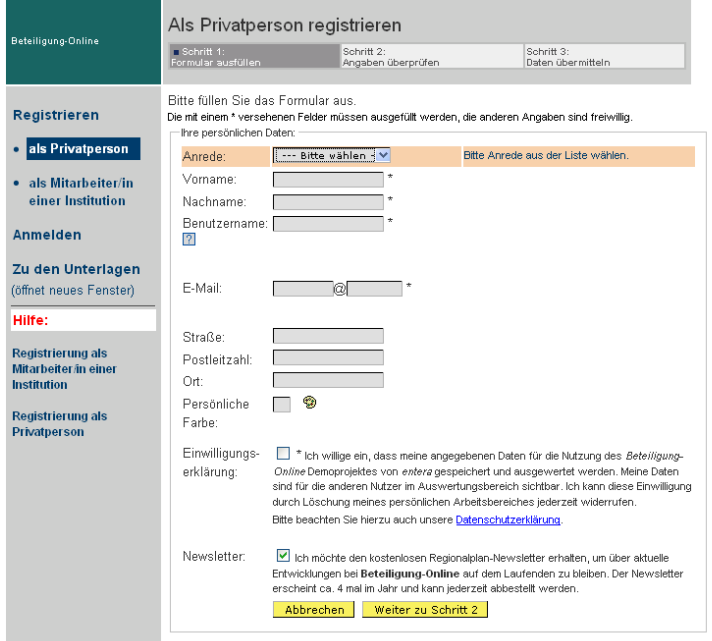

#### Stellungnahme verfassen, bearbeiten und einsenden

Um eine Stellungnahme zu verfassen, wählen Sie auf der entsprechenden Seite die zu kommentierende Textstelle aus und verfassen Sie Ihre Anmerkung. Beides zusammen wird in Ihrem persönlichen Arbeitsbereich gespeichert. Alle Stellungnahmen können dort fortwährend bearbeitet, ausgedruckt und geändert werden. Sie entscheiden, wann alles fertig ist und abgesandt werden soll. Nach der Übermittlung verbleibt im persönlichen Arbeitsbereich ein unveränderbares, aber druckbares Belegexemplar der Stellungnahme.

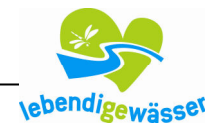

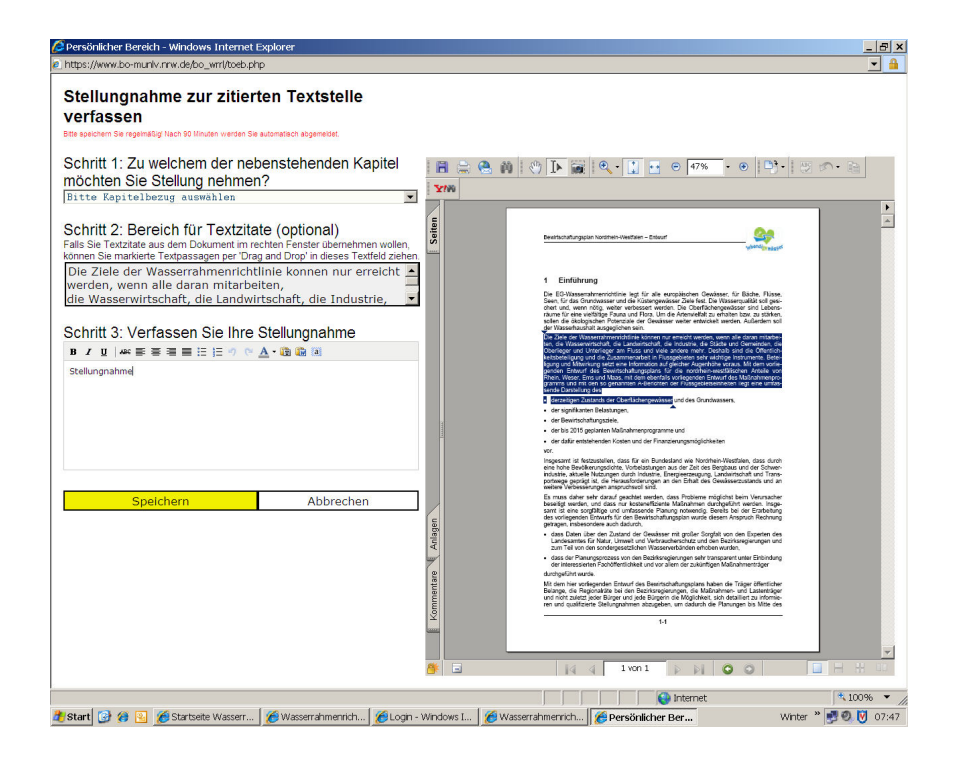

## Benutzergruppen für Behörden und Institutionen

#### Registrierung

Für Behörden und Institutionen, die mit mehreren Bearbeiterinnen und Bearbeitern eine gemeinsame Stellungnahme vorbereiten möchten, kann ohne großen Aufwand eine geschlossene Benutzergruppe eingerichtet werden. Dazu wird eine Leiterin oder ein Leiter in der Gruppe festgelegt, um als "Einsender" der Stellungnahme zu fungieren. Die anderen "Autoren" melden sich unter dem vom "Einsender" festgelegten Nutzernamen ihrer Institution an und können selbst Stellungnahmen verfassen, bearbeiten und löschen. Ist ein Autor mit seiner Stellungnahme fertig, leitet er sie an den "Einsender" weiter, damit dieser sie nach Prüfung an das MUNLV übermittelt.

#### Stellungnahmen in Gruppen bearbeiten:

Bei Gruppen, zum Beispiel beteiligten Institutionen als auch bei den jeweiligen Vorhabensträgern arbeiten häufig mehrere Personen gemeinsam an einem Beteiligungsverfahren. Um doppelte Arbeit zu vermeiden, können in Beteiligung online Nutzerrollen mit unterschiedlichen Rechten festgelegt werden. Jede Person erhält einen passwortgeschützten Arbeitsbereich. Die unterschiedlichen Zugangsrechte erlauben aber gleichzeitig eine abgestimmte Zusammenarbeit aller Personen einer Institution, da die Datensätze gegenseitig einsehbar sind. Einer Mitarbeiterin oder einem Mitarbeiter wird die Verantwortung für das Verfahren übertragen.

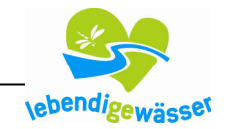

## Haben Sie Fragen oder Anregungen?

Dann wenden Sie sich bitte an die Geschäftsstellen zur Umsetzung der WRRL bei den Bezirksregierungen.

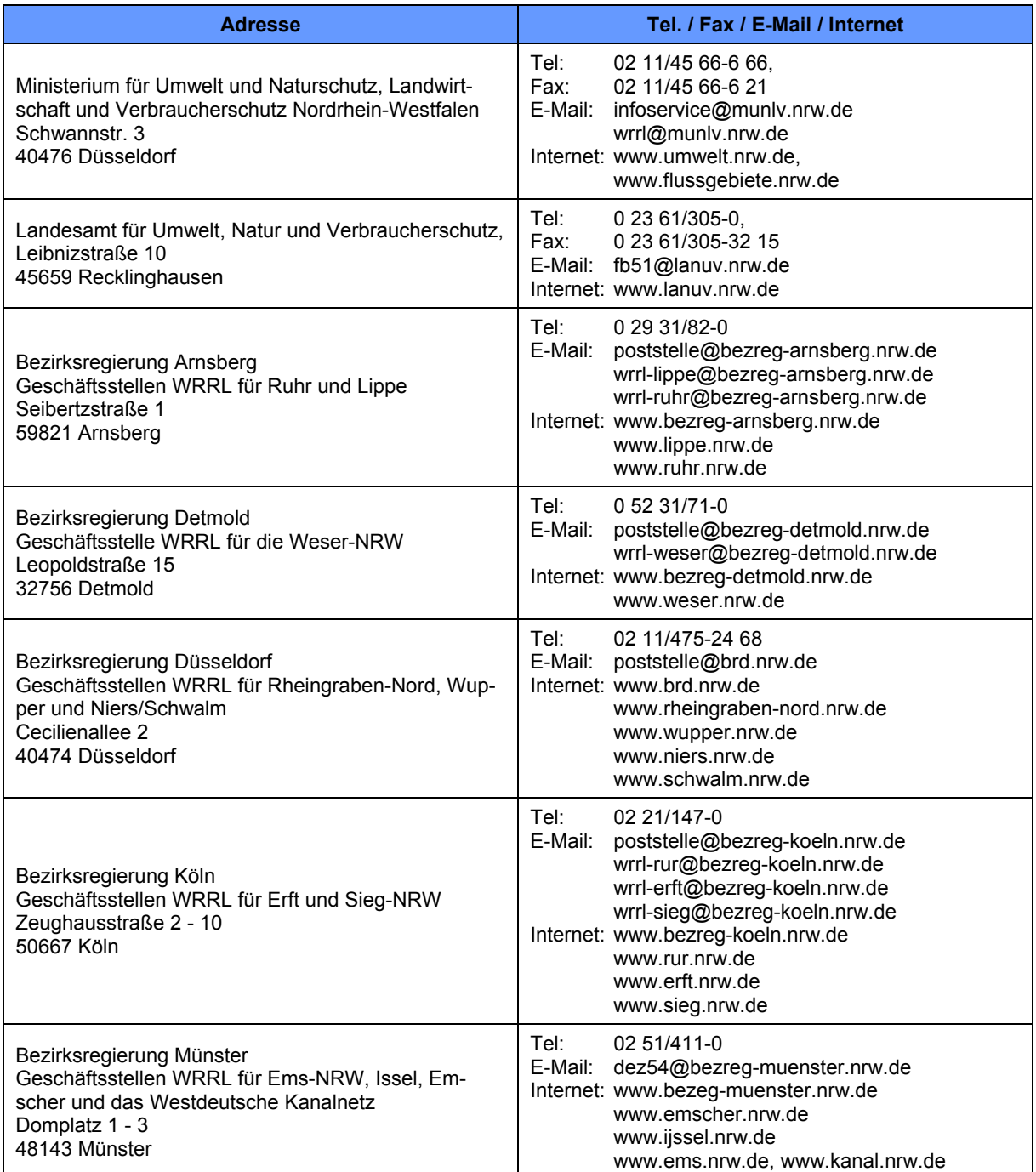

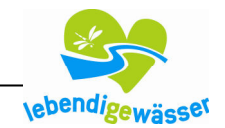

# Impressum

### Herausgeber

Ministerium für Umwelt und Naturschutz, Landwirtschaft und Verbraucherschutz des Landes Nordrhein-Westfalen (MUNLV) Schwannstraße 3, 40 476 Düsseldorf Telefon 0211 4566-666 Telefax 0211 4566-388 infoservice@munlv.nrw.de www.umwelt.nrw.de

## Text und Redaktion

MUNLV, Referat IV-6

### **Stand**

November 2008